# **Величини логічного типу, операції над ними.**

**За новою програмою**

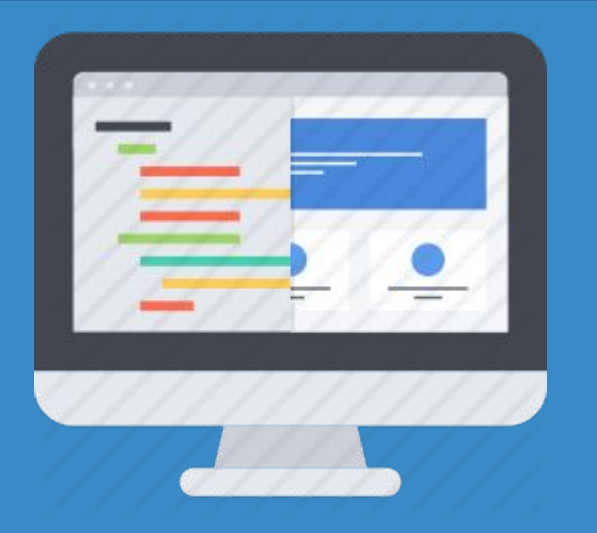

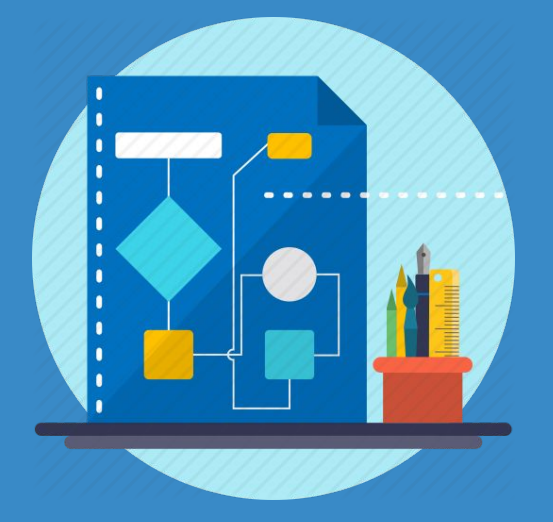

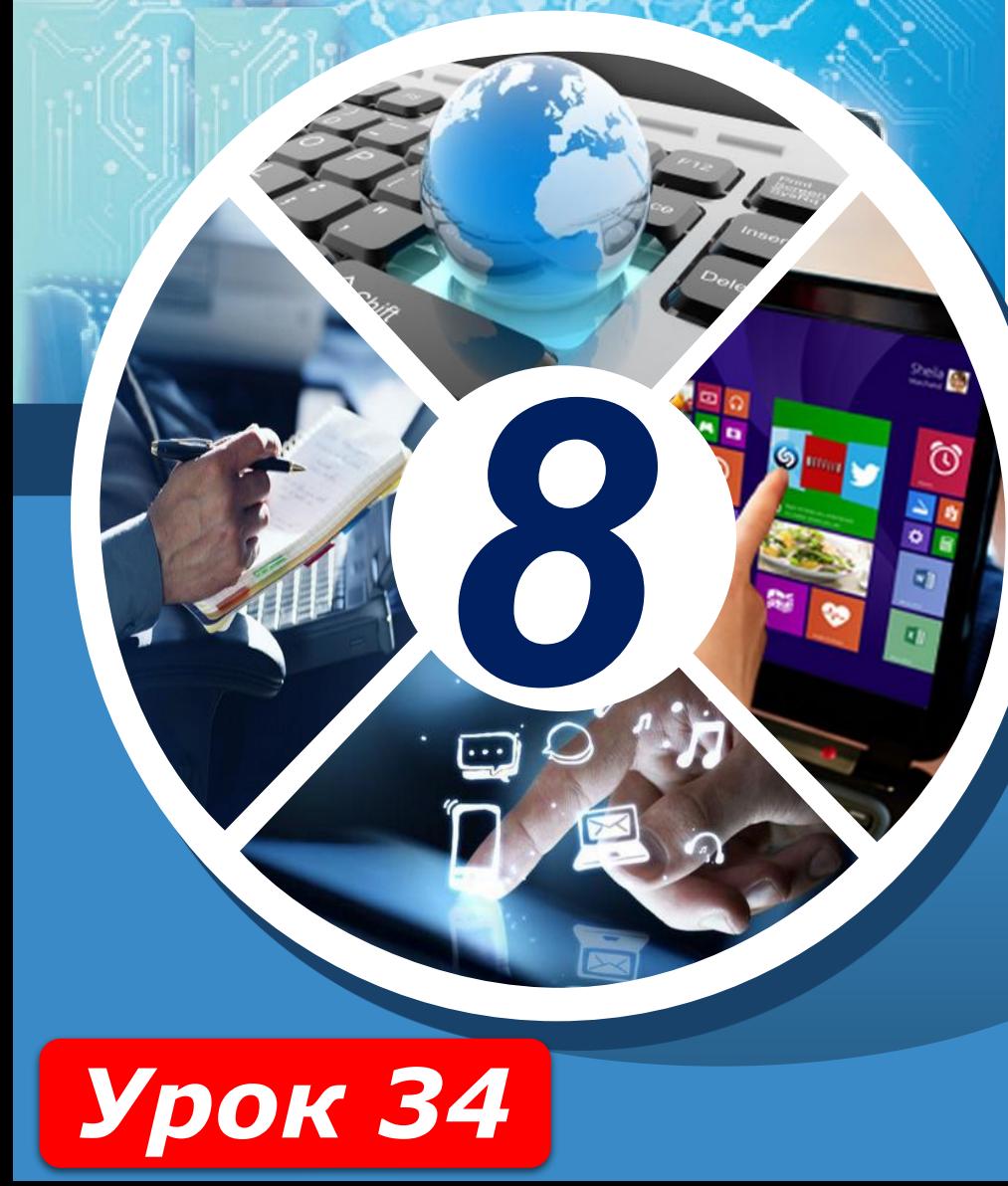

**HUPOPMATURA** 

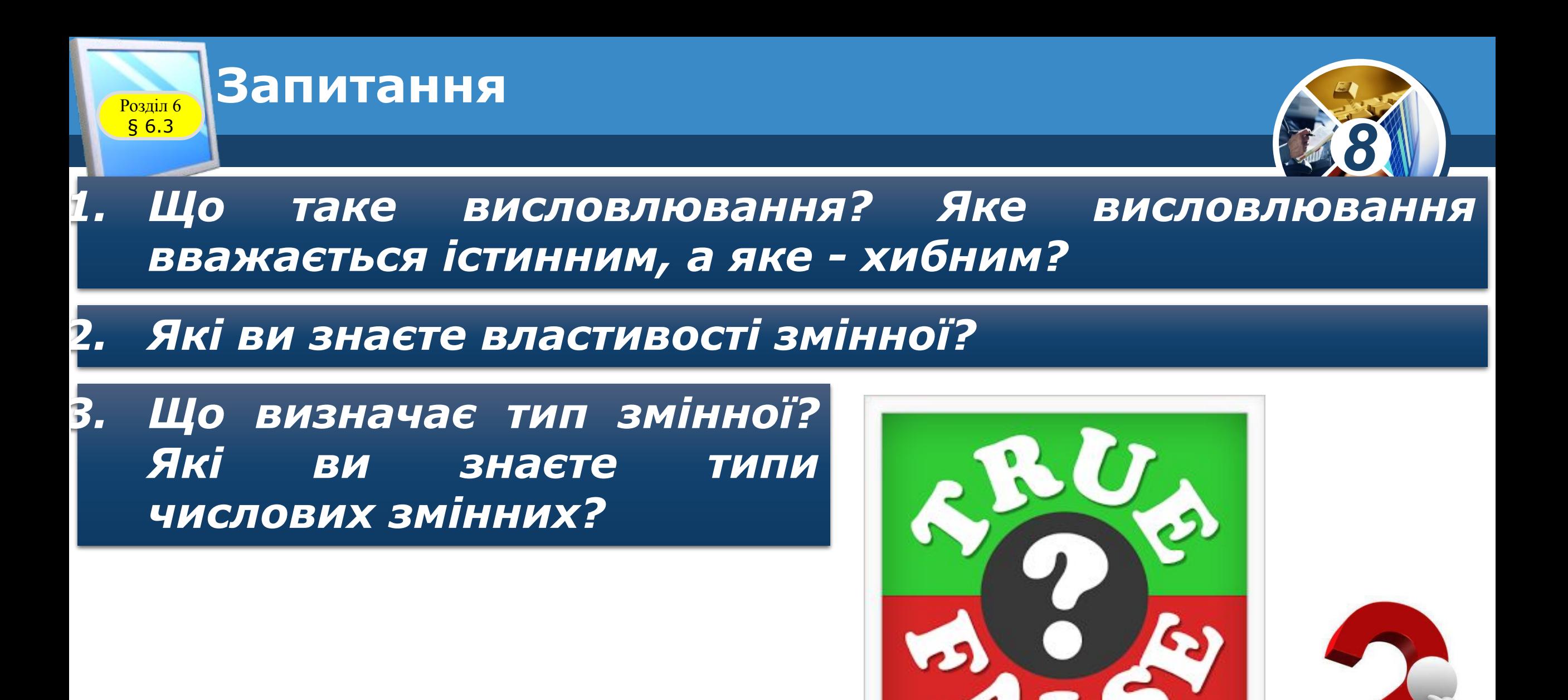

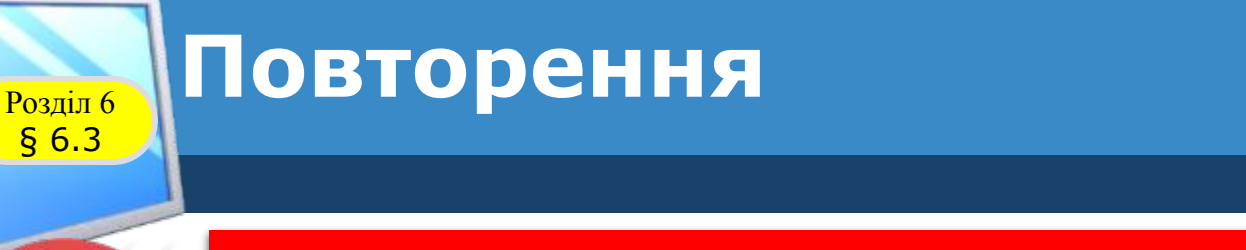

§ 6.3

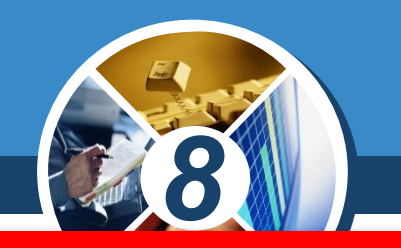

### *Висловлювання — це речення, яке містить твердження про певний об'єкт або про зв'язки між об'єктами.*

#### *Висловлювання може бути істинним або хибним.*

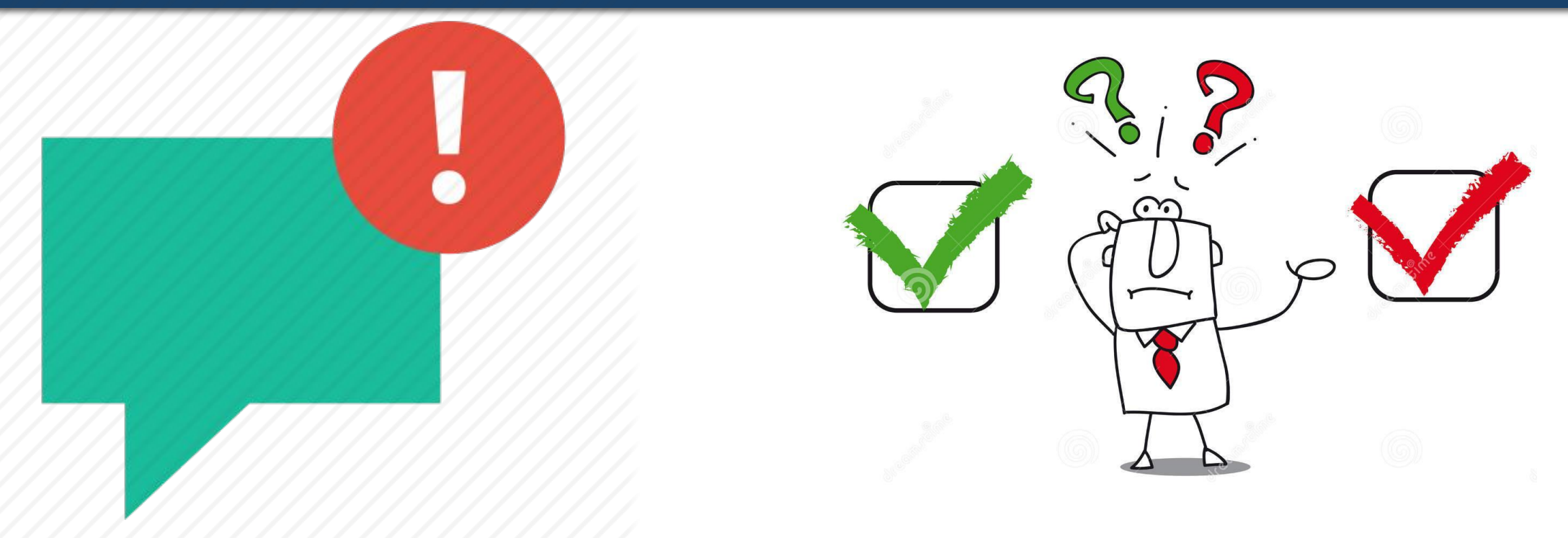

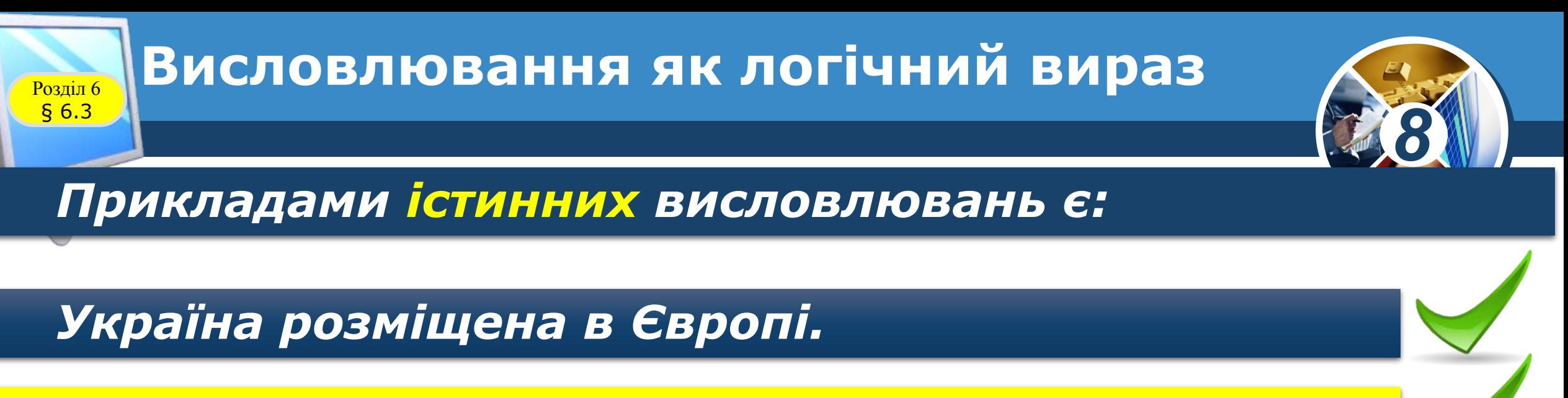

*У жовтні 31 день.*

*Київ - столиця України*

*Дніпро ділить Україну на Лівобережну та Правобережну.*

*Художник малює картину.*

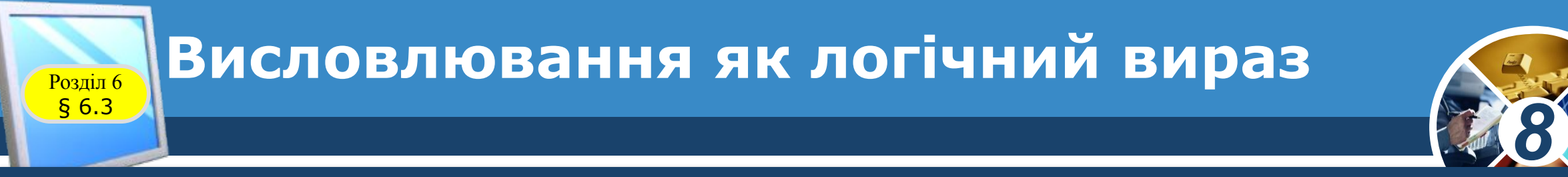

#### *Прикладами хибних висловлювань є:*

- *У лютому 28 днів.*
- *Пароплав пливе в хмарах.*

*Автомобіль плете павутиння.*

*Слово дерево - дієслово.*

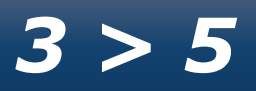

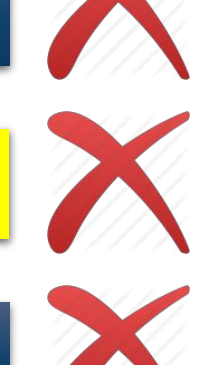

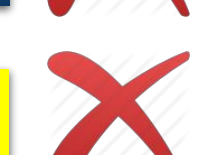

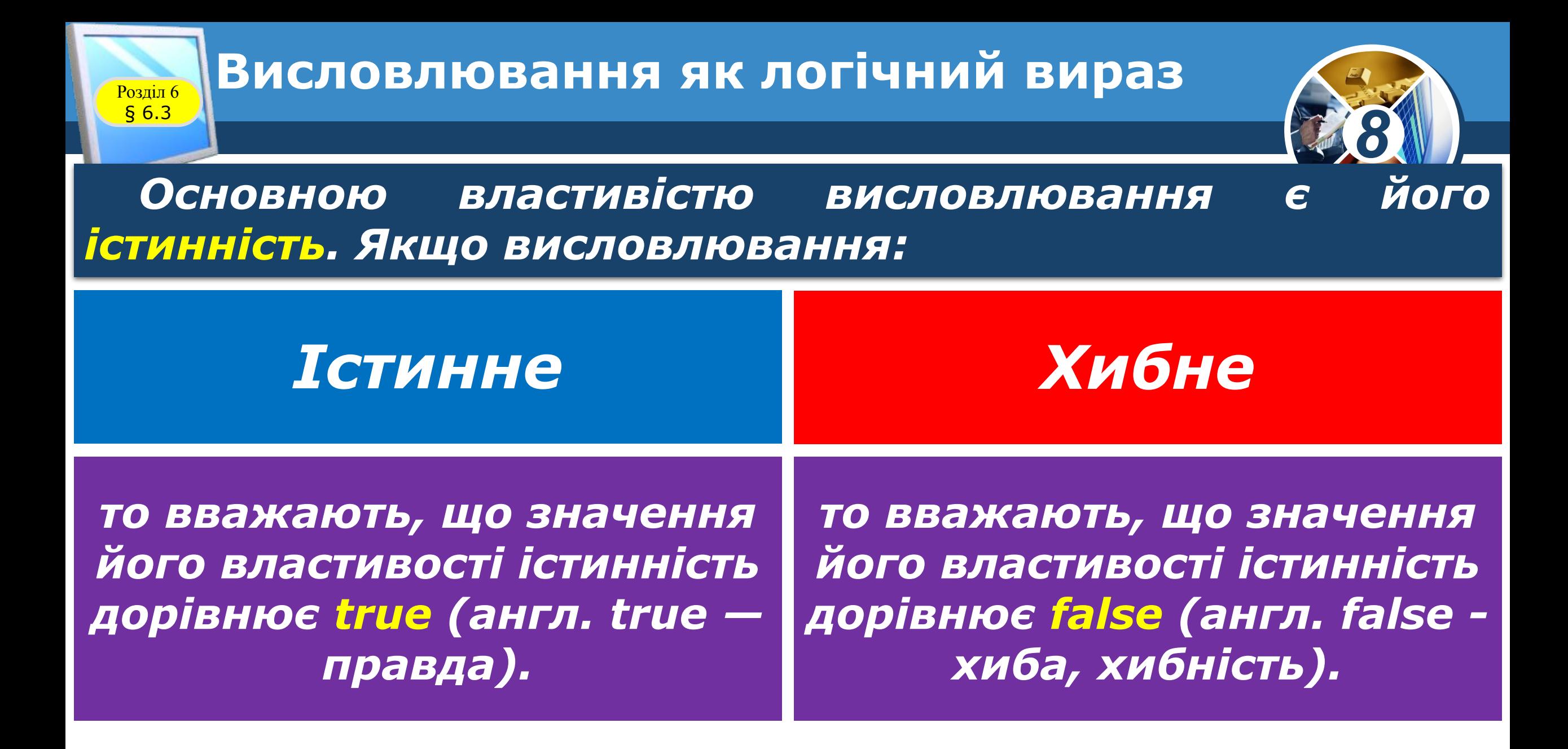

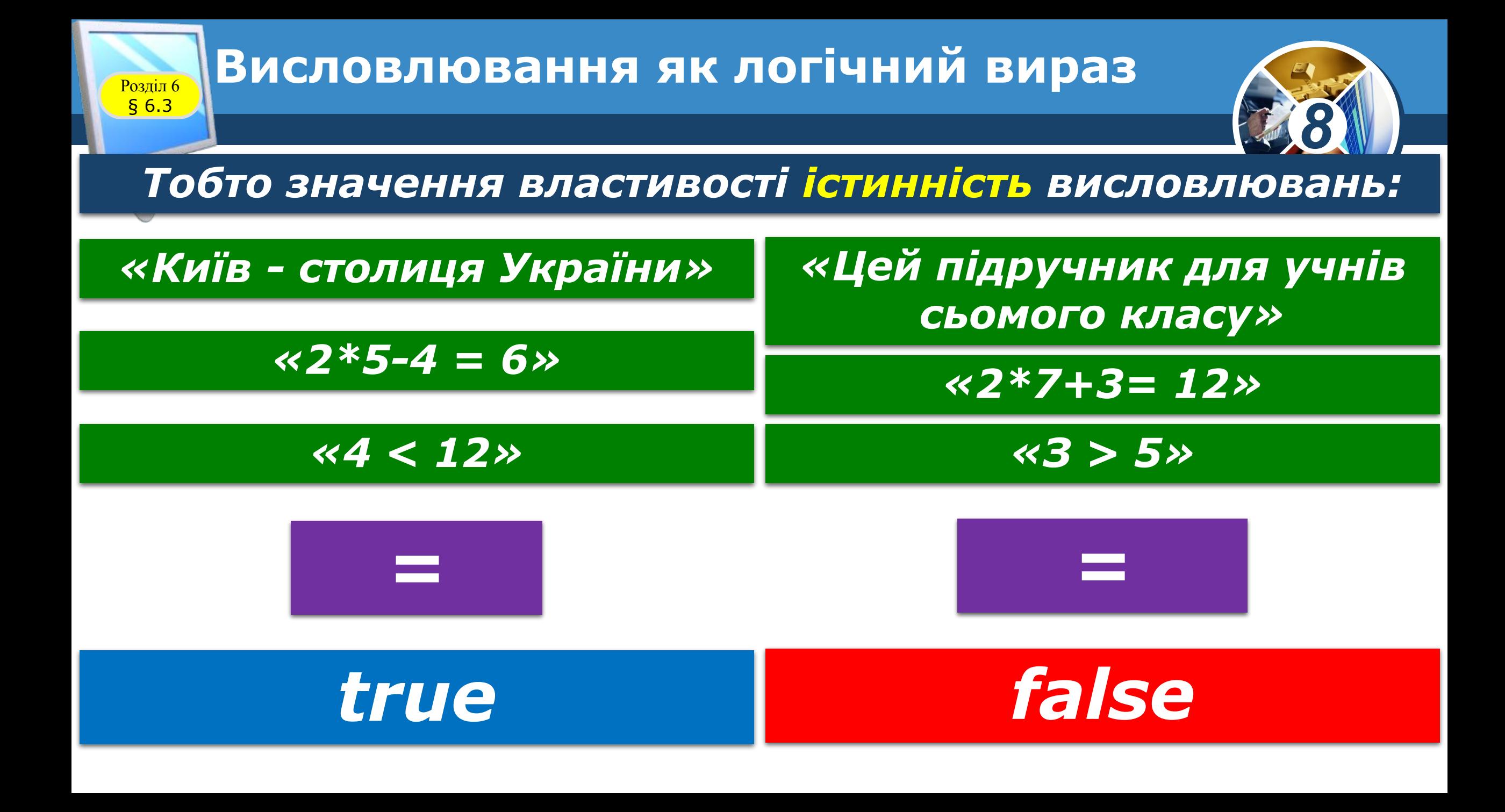

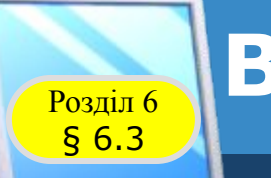

### Розділ 6 **Висловлювання як логічний вираз**

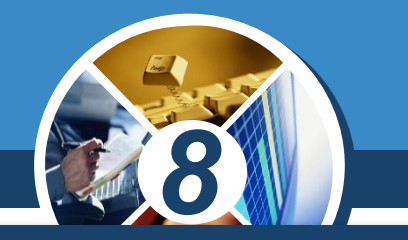

#### *Висловлювання можна розглядати як логічний вираз.*

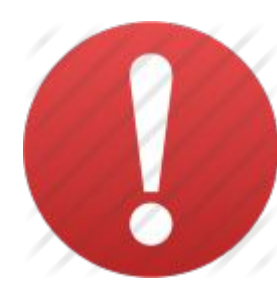

*Логічним виразом називають вираз, який може набувати одне з двох значень: true або false.*

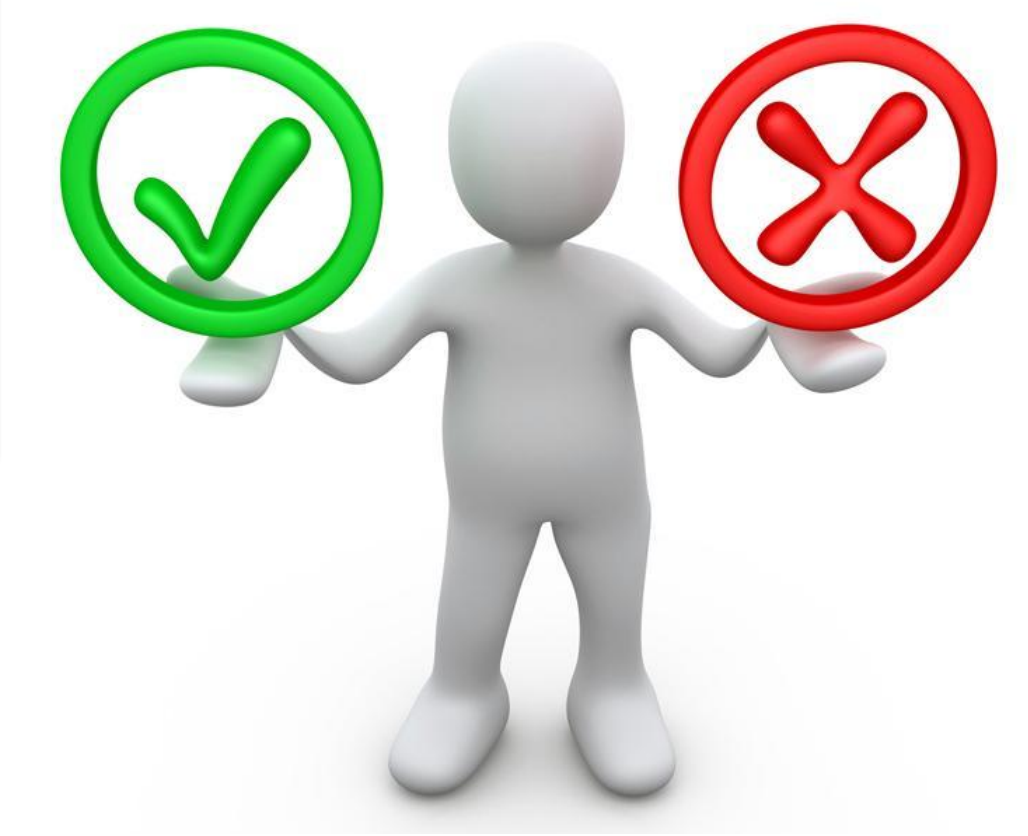

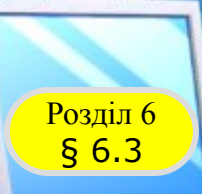

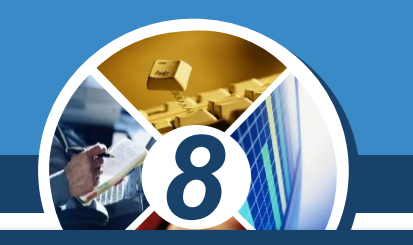

*Значення логічного виразу можна присвоювати певній змінній. Тобто можна використовувати такі команди присвоювання:*

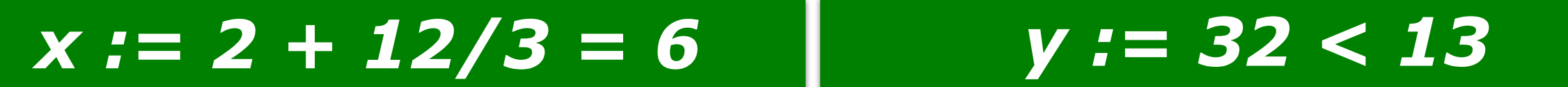

*змінна х має значення true змінна у має значення false*

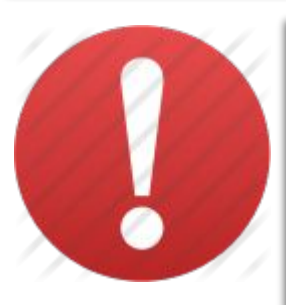

*Змінні, які можуть набувати одне з двох значень true або false, називають змінними логічного типу.*

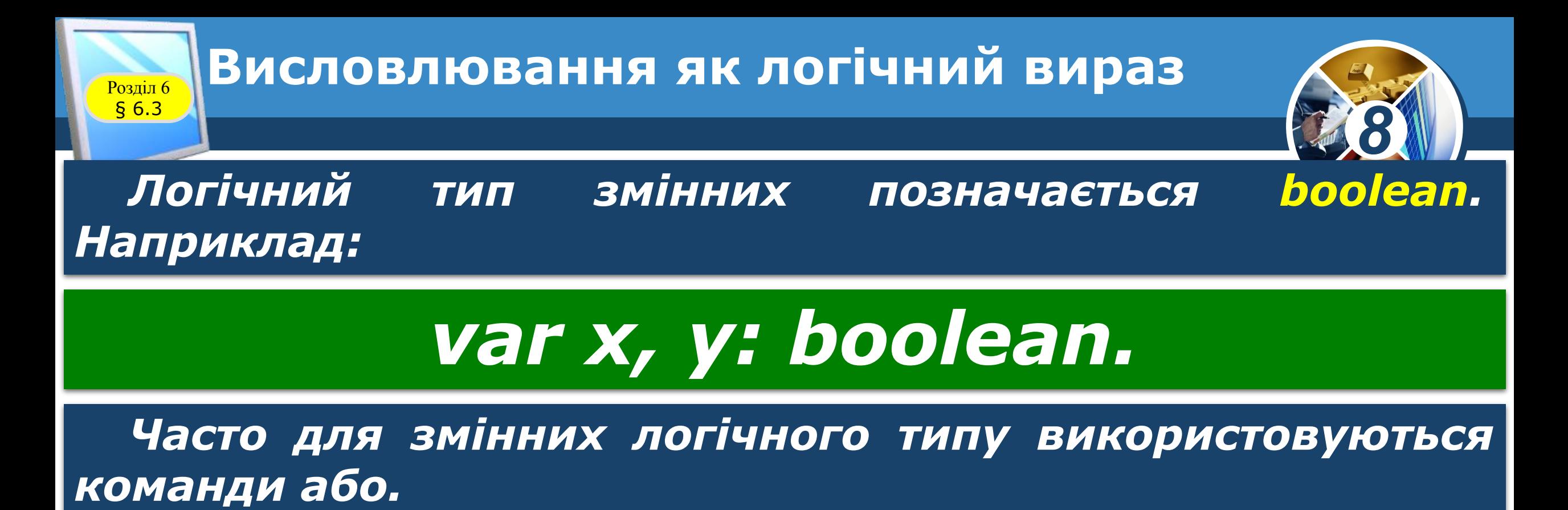

# *х := true х := false*

*Змінні логічного типу також вважаються логічними виразами.*

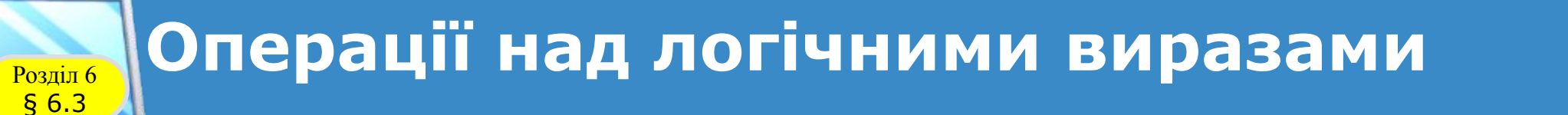

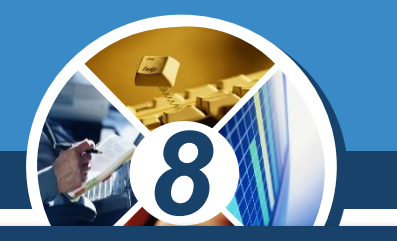

*Над логічними виразами можна виконувати логічні операції:* 

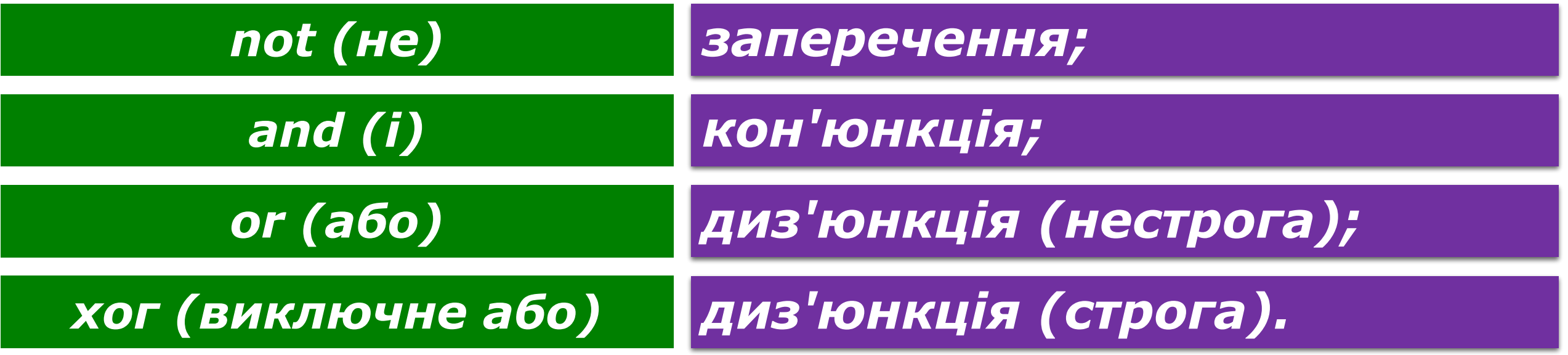

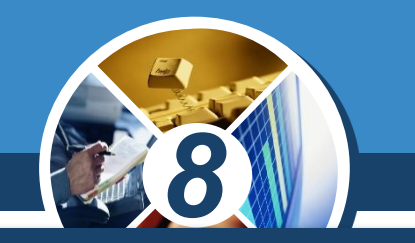

*Запереченням логічного виразу х називають логічний вираз, значення якого дорівнює true, якщо значення логічного виразу х дорівнює false, і дорівнює false, якщо значення логічного виразу х дорівнює true.*

#### *Заперечення логічного виразу х позначають not х.*

*Тобто якщо х = true, то not x = false, і якщо х = false, то not x = true. Можна скласти таку таблицю, яку називають таблицею істинності для операції заперечення.*

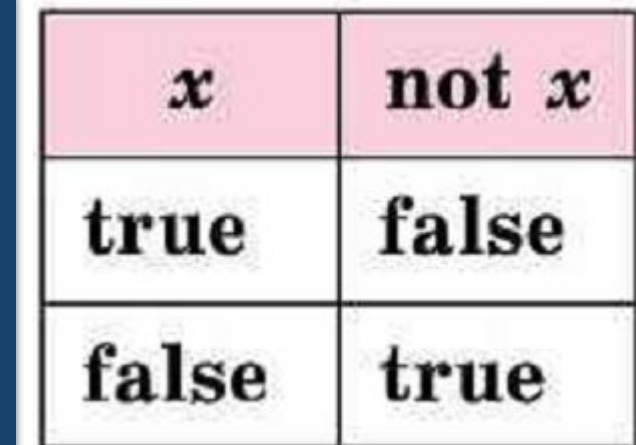

§ 6.3

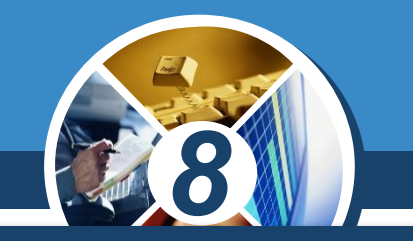

*Кон'юнкцією двох логічних виразів х і у називають логічний вираз, значення якого є true, якщо значення кожного з логічних виразів х і у є true; і є false, якщо значення хоча б одного з логічних виразів х або у є false.*

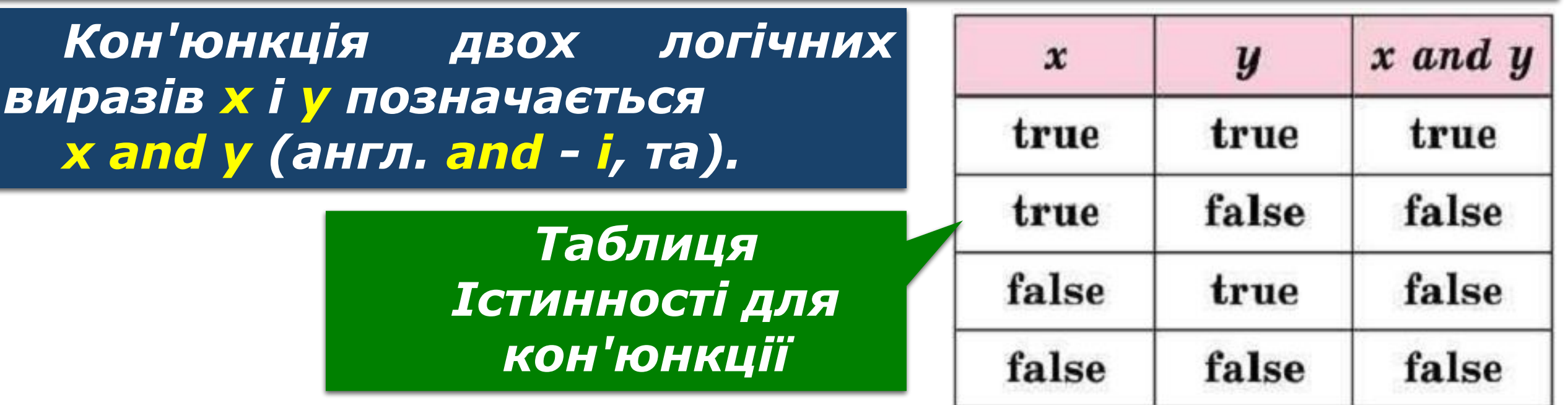

§ 6.3

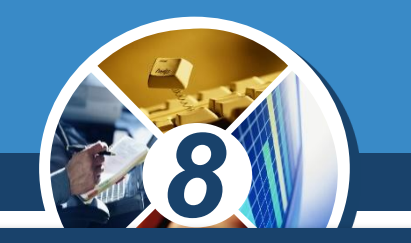

*Диз'юнкцією двох логічних виразів х і у називають логічний вираз, значення якого є true, якщо значення хоча б одного з логічних виразів х або у є true; і є false, якщо значення кожного з логічних виразів х і у є false.*

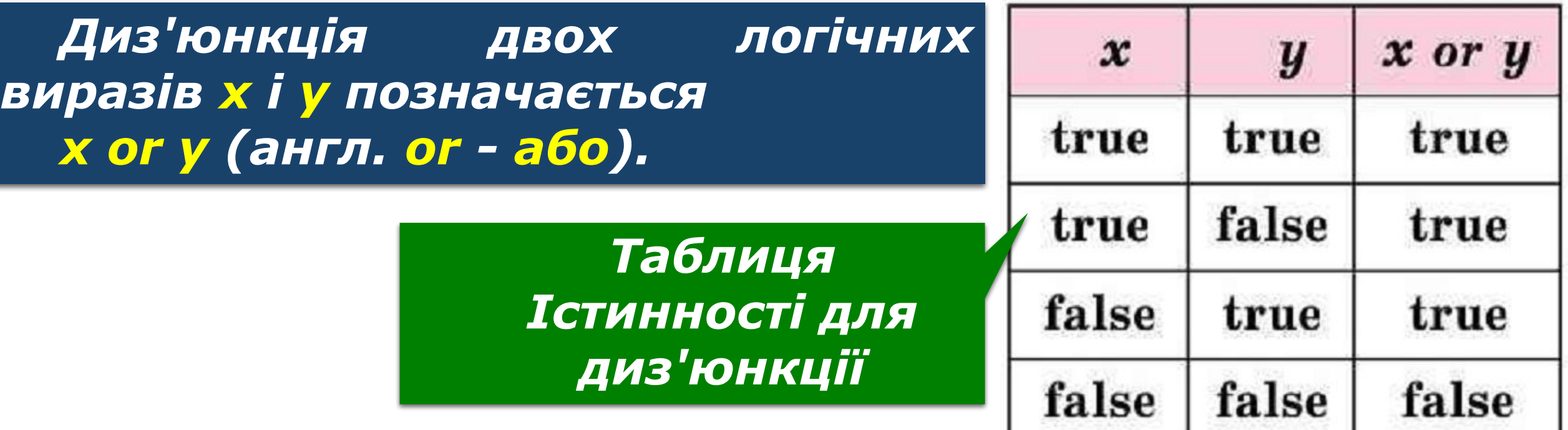

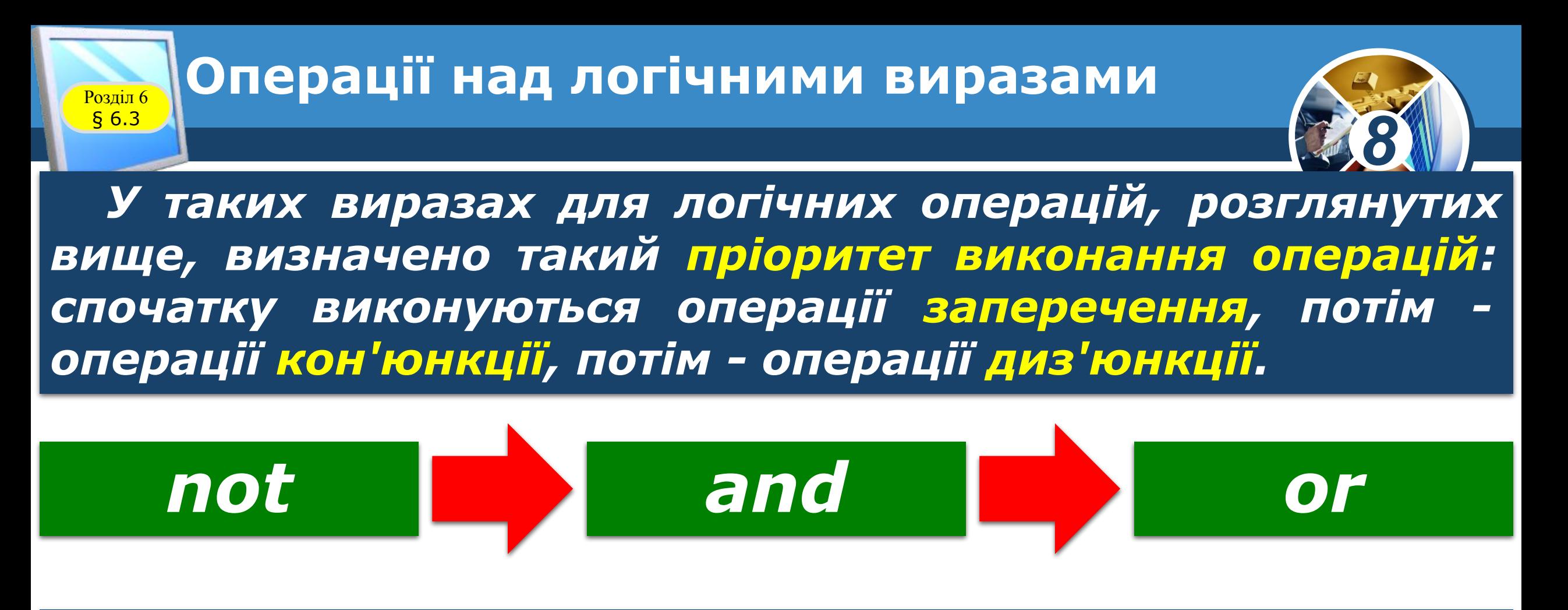

*Для змінення цього порядку виконання логічних операцій використовують дужки.*

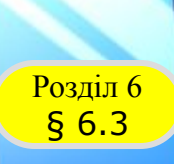

# **РОЗДІЛ 6 Цікаві факти з історії**

*Означення операцій над змінними логічного типу і властивості цих операцій сформулював англійський математик та філософ Джордж Буль (1815-1864). У 1854 p. вийшла його основна робота «Дослідження законів думки, на яких засновано математичні теорії логіки та ймовірності». У ній досліджується система, яку сьогодні називають «алгеброю висловлень» або «булевою логікою». Булева логіка стала основним математичним інструментом для створення комп'ютерів.*

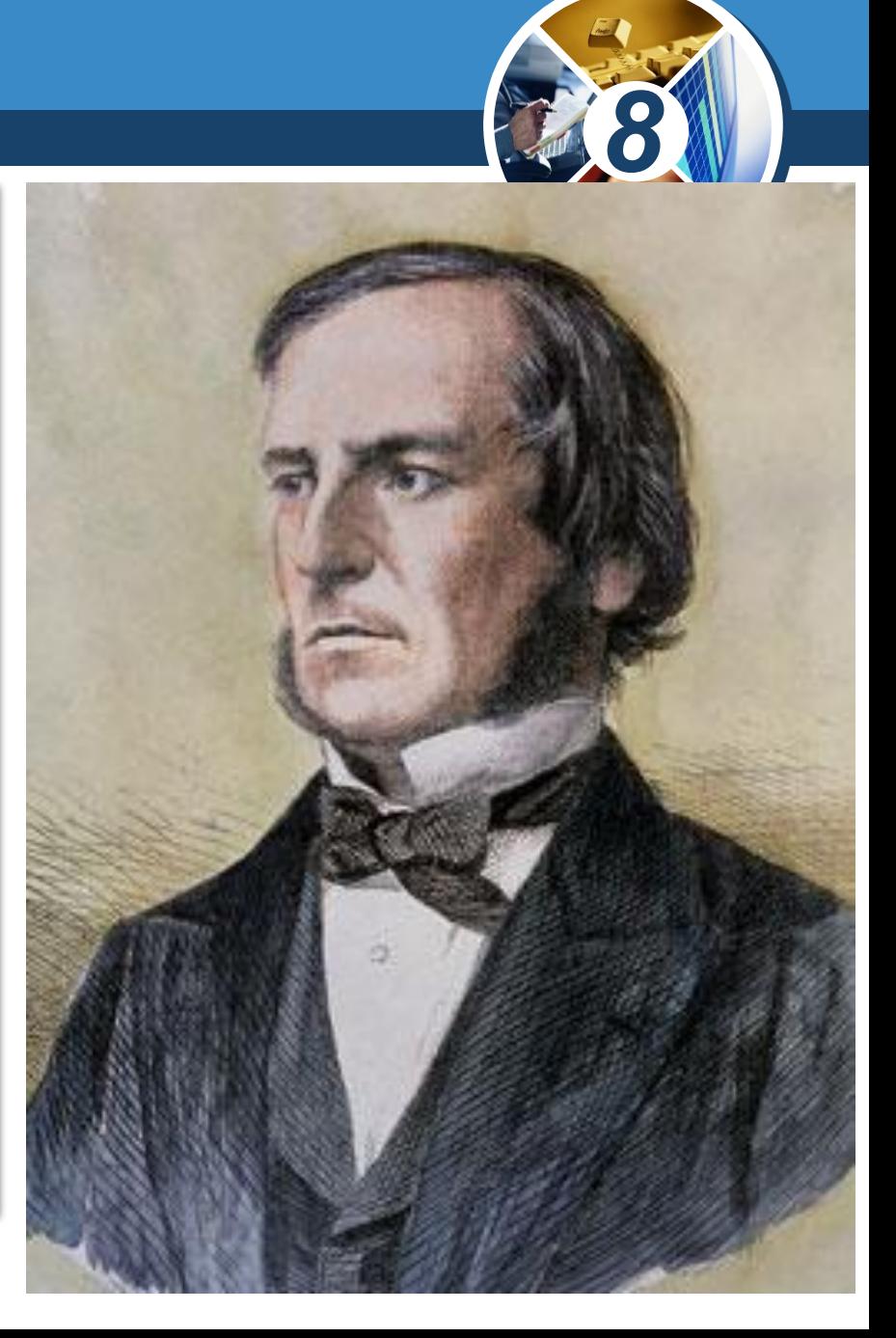

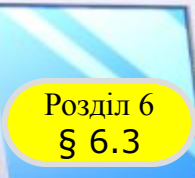

## **Розгадайте ребус**

99

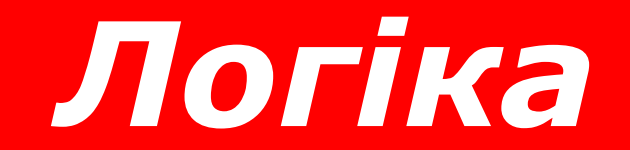

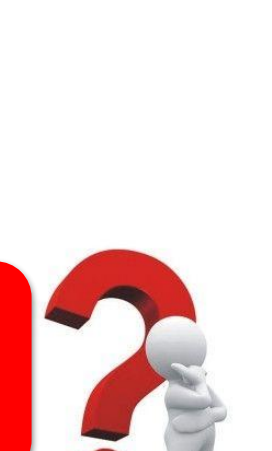

*8*

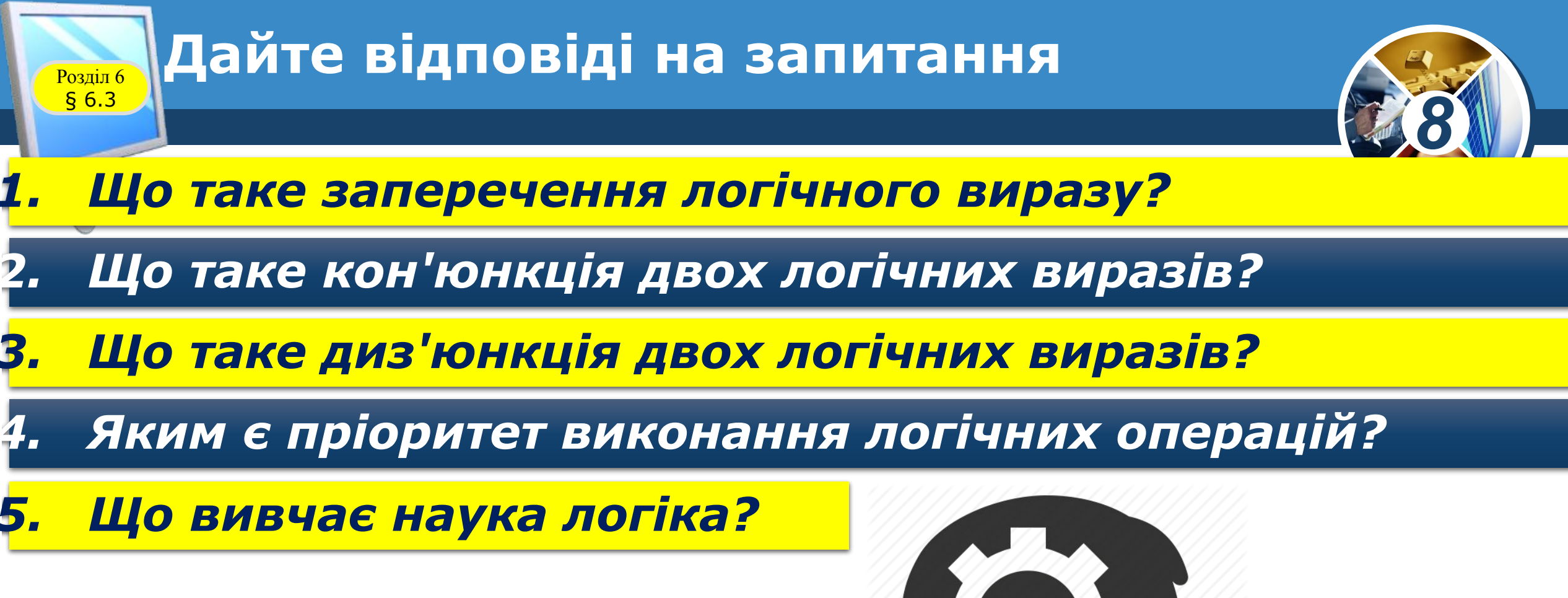

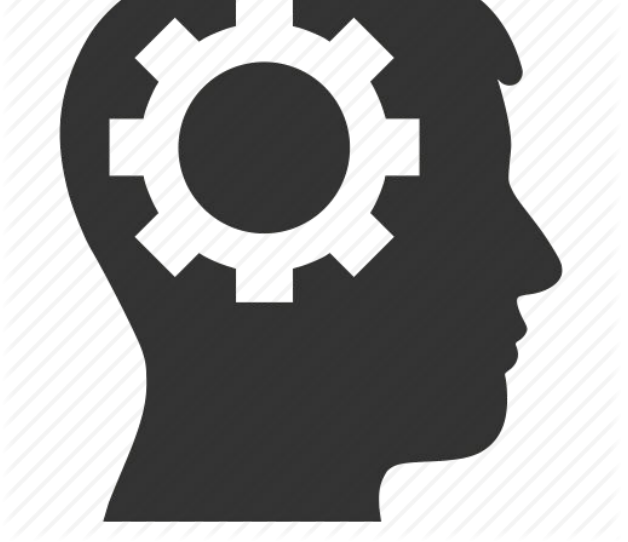

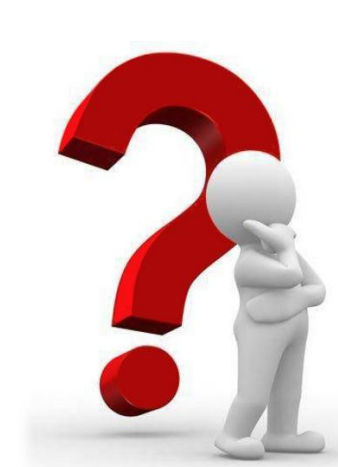

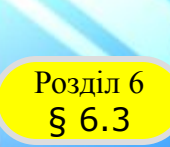

#### **Домашнє завдання**

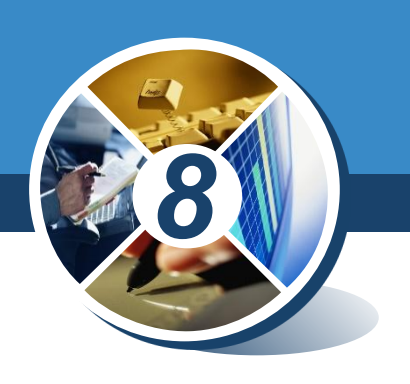

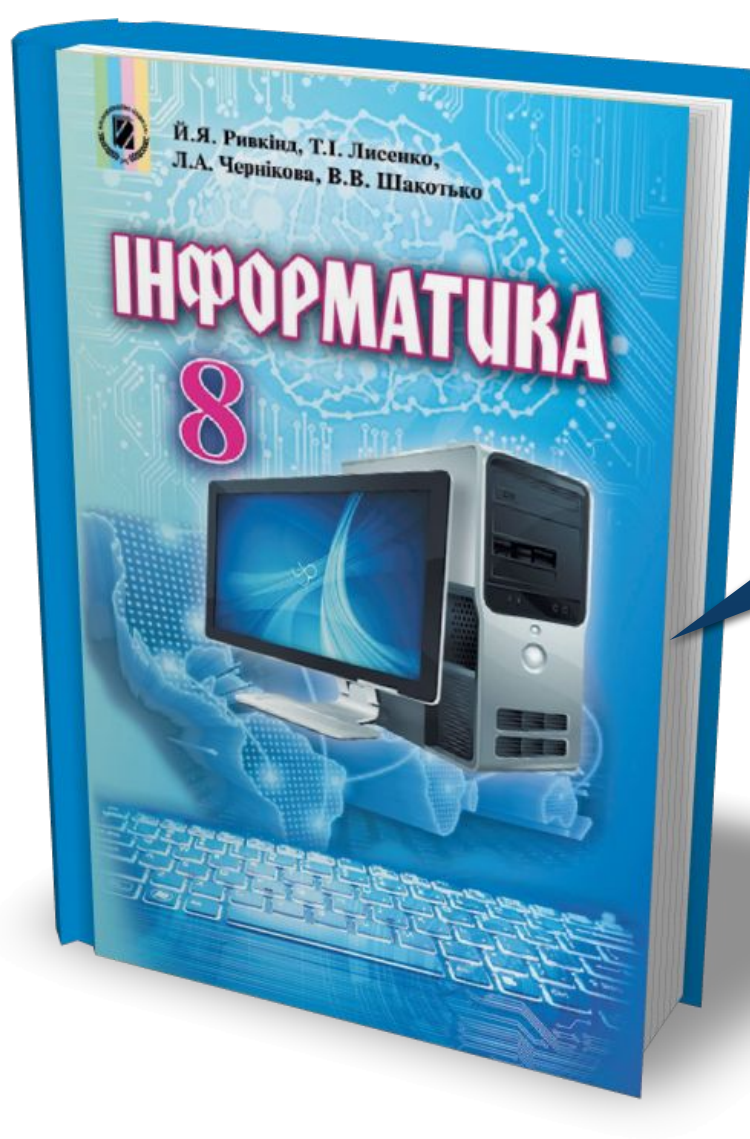

# *Проаналізувати § 63, ст. 195-200*

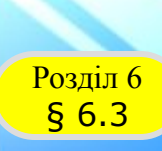

Й.Я. Ривкінд, Т.І. Лисенко, и.я. Ривкінд, Т.І. Лисенко,<br>Л.А. Чернікова, В.В. Шакотько

**НФОРМАТИКА** 

### **Працюємо за комп'ютером**

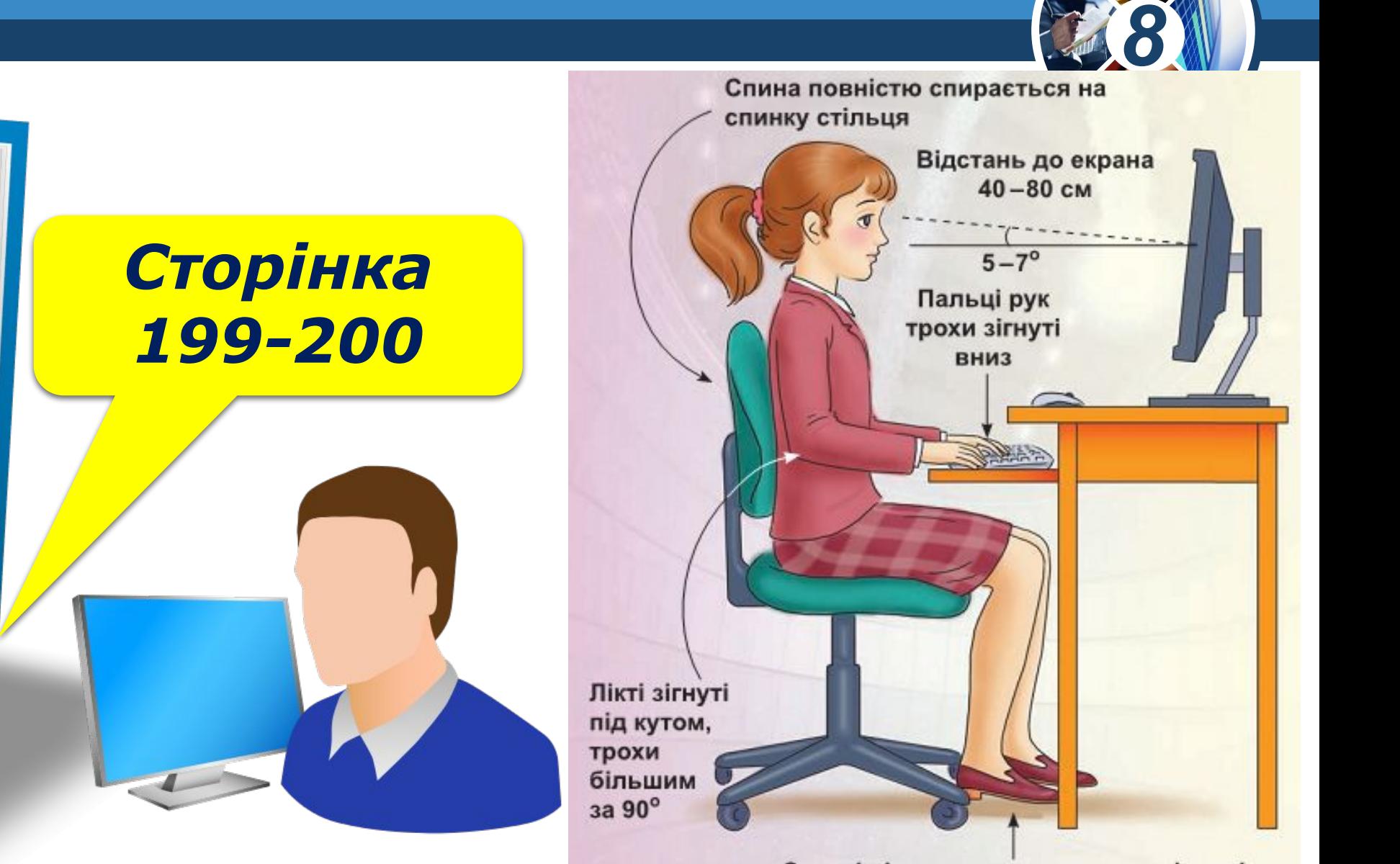

Ступні ніг розташовуються на підлозі або на спеціальній підставці

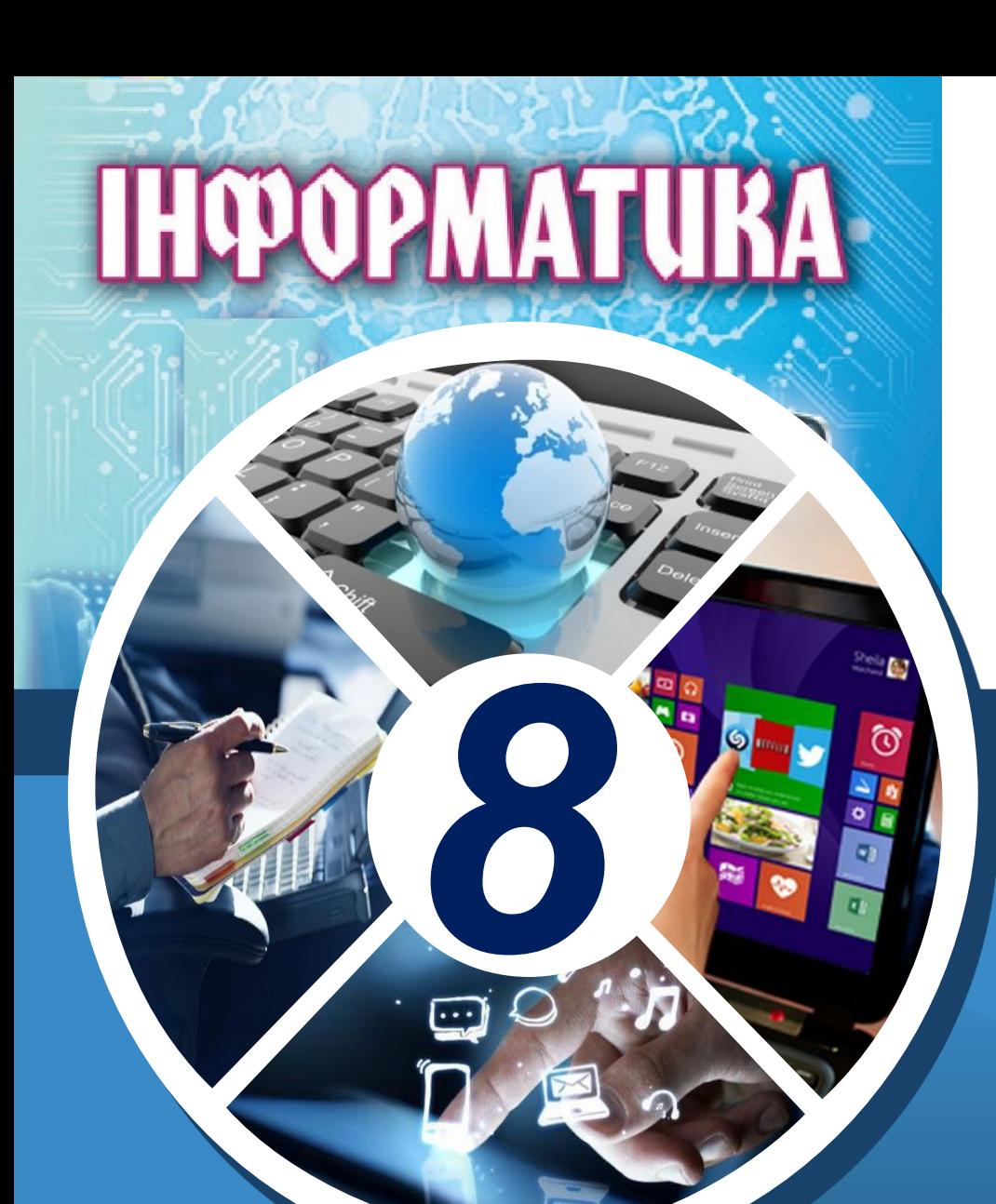

*Урок 34*

# **Дякую за увагу!**

#### **За новою програмою**

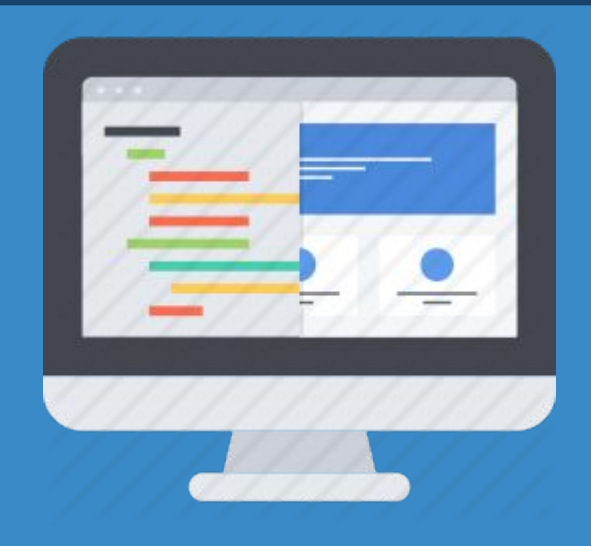

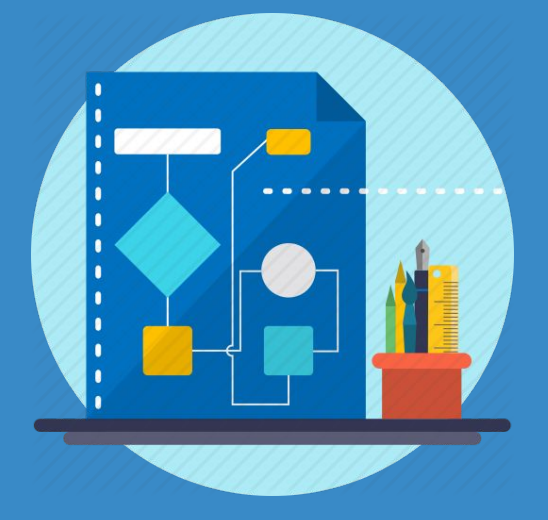